## **Smart Entry**

The Smartkey codes are identical with the codes of the remote control. After registration of a key code, the Smartkey system and remote door locks can be used. After replacing the Smartkey ECU or the Smartkey's a reprogramming of the Smart Entry system is required.

The following modes are available

- 1. New registration mode: Used for a new Smartkey ECU
- 2. Add mode: Add a new key
- 3. Delete mode: Remove all keys except the master key. Use if a key is lost.

Whilst programming the system, keep all keys away from the car except the one being programmed otherwise, the system will not be able to recognise the keys correctly.

## **Add a new or extra key**

The car must be in the following configuration.

- $\bullet$  No key is slot
- Drivers door open

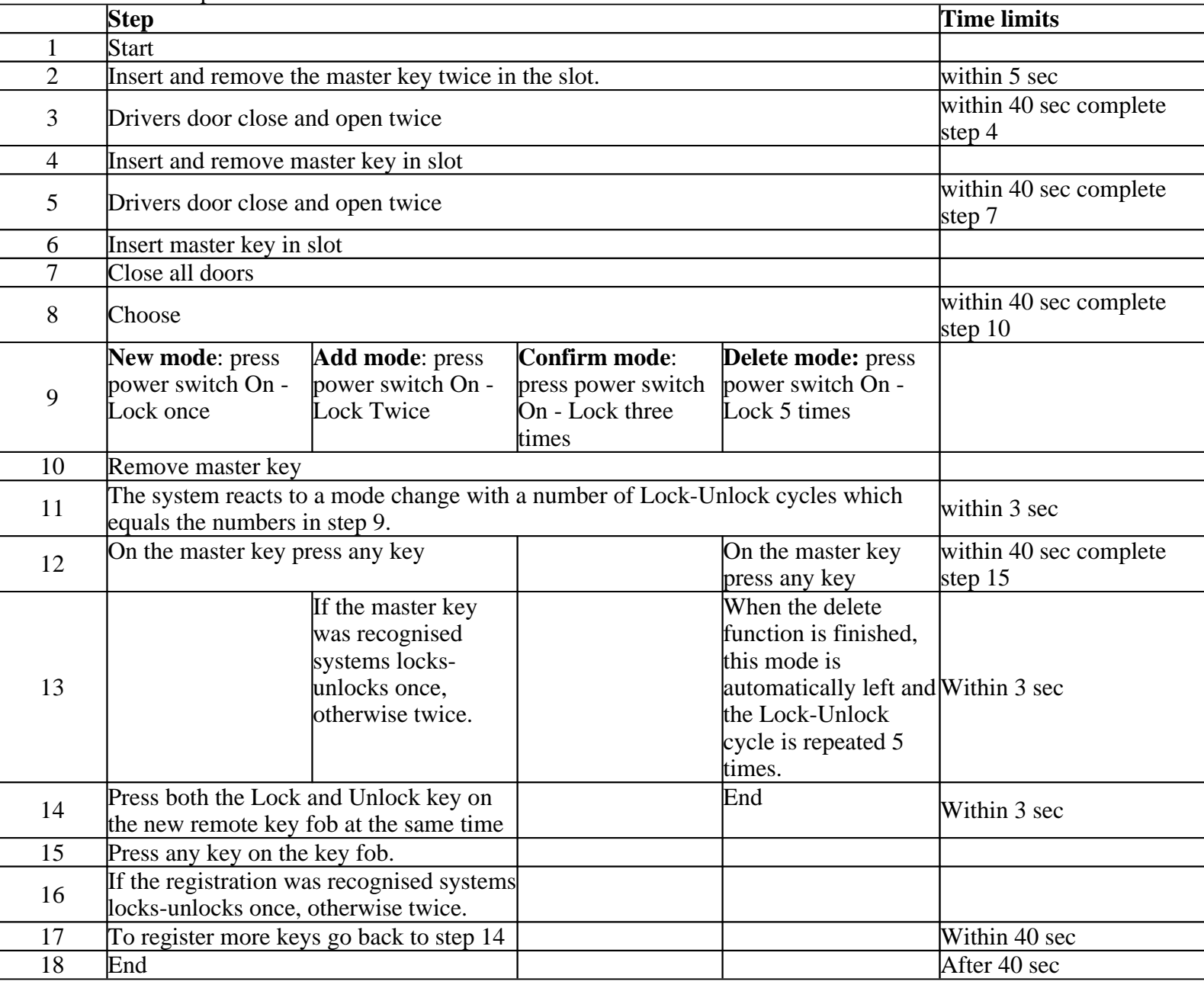